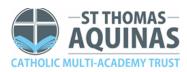

## St Patrick's Catholic Voluntary Academy

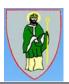

Topic: Computing Long Term Plan 2021-2022: Years 1 – 6

| Week | Year 1                                                | Year2                                                                                                    | Year3                                                                                            | Year 4                                                                          | Year 5                                                    | Year 6                                                                                             |
|------|-------------------------------------------------------|----------------------------------------------------------------------------------------------------|--------------------------------------------------------------------------------------------------|---------------------------------------------------------------------------------|-----------------------------------------------------------|----------------------------------------------------------------------------------------------------|
|      | Computer Skills                                       | Using the internet                                                                                          | Turtle Logo Scratch                                                                              | Word processing                                                                 | Scratch                                                   | Scratch Animated Stories                                                                           |
| 1    | E-Safety<br>Keeping safe online                       | E-Safety<br>Digital footprints                                                                              | E-Safety To know what cyberbullying is and how to address it                                     | E-Safety Cyberbullying I can identify how a message can hurt someone's feelings | E-Safety<br>Spam emails                                   | E-Safety Cyberbullying I can find similarities and differences between in person and cyberbullying |
|      |                                                       |                                                                                                    |                                                                                                  | I can say how I should<br>respond to a hurtful<br>message                       |                                                           | I can identify good<br>strategies to deal with<br>cyberbullying                                    |
| 2    | I can use a computer<br>mouse<br>I can use a trackpad | I can search the Internet using one word  I can stay safe when using the Internet                           | Using Turtle Logo I can create and debug an algorithm using the move, rotate and repeat commands | I can format images for a purpose                                               | Design and program a<br>character game                    | I can create appropriate animations for a story scene                                              |
| 3    | I can switch on and<br>shutdown a computer            | I can search the Internet to find results suitable for children  I can search for information safely online | Using Turtle Logo<br>I can create and debug<br>algorithms using penup and<br>pendown             | I can use formatting tools<br>to create an effective<br>layout                  | Design an original<br>character or backdrop for<br>a game | I can structure and control<br>the timing of events                                                |
| 4    | I can launch an application and manipulate windows    | I can follow links to another web page  I can follow links safely online                                    | Using Turtle Logo<br>I can create and debug<br>algorithms that draw<br>regular polygons          | I can use the spellcheck<br>tool                                                | Add features or effects<br>to enhance a game              | I can control when objects<br>need to be visible                                                   |
| 5    | I can save a file                                     | I can create content for an online blog  I can use a camera to take safe photos to use online               | Using Scratch To create and debug algorithms that draw shapes                                    | I can insert and format a table in a word processing document                   | Create a specific animated game with a specific goal      | I can sequence events to create a story narrative                                                  |
| 6    | I can drag objects                                    | I can create content for<br>an online blog<br>I can use an online blog<br>safely and respectfully           | Using Scratch<br>To create and debug<br>algorithms that draw<br>regular polygons                 | I can change a page layout<br>for a purpose                                     | Program costume changes<br>for a sprite                   | I can add voice sounds to enhance an animated story                                                |

| 7  | I can identify and practise my computer skills. | I can post positive<br>comments and responses<br>on a blog                         | Using Scratch<br>To create and debug<br>algorithms to draw<br>patterns     | I can create hyperlinks<br>within a word document                                                                            | I can add point-scoring and<br>levels to game code              | I can add interactive user<br>features to a scene or<br>story                 |
|----|-------------------------------------------------|------------------------------------------------------------------------------------|----------------------------------------------------------------------------|----------------------------------------------------------------------------------------------------|-----------------------------------------------------------------|-------------------------------------------------------------------------------|
|    | Word Processing                                 | Computer Art                                                                       | Word Processing                                                            | Scratch programming                                                                                                    | Controlling Devices:<br>Flowol                                  | Spreadsheets                                                                  |
| 8  | I can type on a keyboard                        | <b>E-Safety</b><br>Keywords                                                        | E-Safety To understand how websites use advertisements to promote products | E-Safety<br>To use search engines<br>safely                                                                                  | Draw and interpret a<br>flowchart with the correct<br>symbols   | I can identify secure<br>websites by identifying<br>privacy seals of approval |
| 9  | I can type symbols and save files               | I can create computer art                                                          | Screenshots and<br>Passwords                                               | I can compare quizzes and decompose a problem into smaller parts                                                             | Create and edit a<br>flowchart to control a<br>simulated device | I can enter data and<br>formulae into a<br>spreadsheet                        |
| 10 | I can edit text                                 | I can use a range of tools<br>in a computer program to<br>reproduce a style of art | I can change the case of text                                              | I can write and debug a<br>program                                                                                           | Control multiple outlets at the same time                       | I can order and present data based on calculations                            |
| 11 | I can use a keyboard                            | I can make and edit shapes<br>to create a piece of art                             | I can align text                                                           | I can write and debug a<br>program<br>I can use sequence and<br>selection                                                    | Use a decision symbol<br>based on the status of an<br>input     | I can add, edit and<br>calculate data                                         |
| 12 | I can select and format<br>text                 | I can change the shade of<br>a colour for effect                                   | I can use bullets and numbering                                            | I can write and debug a<br>programs which use<br>sequence and repetition<br>I can work with variables                        | Create a flowchart program containing a subroutine.             | I can use a spreadsheet to solve problems.                                    |
| 13 | I can format the font                           | I can retrieve a file to edit in a computer program                                | I can use the ctrl key                                                     | I can write and debug a<br>program which uses<br>sequence<br>I can work with variables                                       | Design, write and debug<br>my own flowchart for a<br>given task | I can plan and calculate a<br>spending budget                                 |
| 14 | Producing text using skills<br>learnt in unit   | I can use a range of skills<br>to create a piece of art                            | I can insert and format<br>text boxes                                      | I can write a program I can work with variables                                                                              | Design, write and debug<br>my own flowchart for a<br>given task | I can design a spreadsheet for a specific purpose                             |
| 15 | Producing text using skills<br>learnt in unit   | I can use a range of skills<br>to create a piece of art                            | Consolidate wp skills                                                      | I can design, write and<br>debug my own program by<br>selecting appropriate<br>visual block commands to<br>create a sequence | Design, write and debug<br>my own flowchart for a<br>given task | I can design a spreadsheet<br>for a specific purpose                          |
|    | Painting                                        | Preparing for Turtle                                                               | Drawing and DTP                                                            | Programming Turtle<br>Logo                                                                                                   | Radio Station                                                   | Kodu                                                                          |
| 16 | I can paint with different colours              | E-Safety<br>be the judge which sites<br>are safe                                   | E-Safety To create strong passwords and understand                         | <b>E-Safety</b><br>How to avoid plagiarism<br>I understand the term                                                          | <b>E-Safety</b><br>Plagiarism                                   | I understand the benefits<br>and pitfalls of online<br>relationships          |

|    |                                                                             |                                                                                     | privacy settings.                                                         | 'plagiarism' and how to<br>avoid it                                                               |                                                                                       | I can identify information that I should never share                                                      |
|----|-----------------------------------------------------------------------------|-------------------------------------------------------------------------------------|---------------------------------------------------------------------------|---------------------------------------------------------------------------------------------------|---------------------------------------------------------------------------------------|----------------------------------------------------------------------------------------------------|
| 17 | I can paint with different<br>brushes                                       | I can give and follow an<br>algorithm to turn right or<br>left                      | I can draw with different<br>shapes and lines                             | I can create and debug an<br>algorithm to create a<br>procedure                                   | I can use software to<br>create my own sounds by<br>recording, editing and<br>playing | I can investigate and evaluate the features of programming software                                       |
| 18 | I can create shapes and fill areas.                                         | I can give and follow an algorithm to make half and quarter turns                   | I can order and group<br>objects                                          | I can create and debug an algorithm that uses setpos to draw shapes                               | I can combine audio<br>effects to create an<br>original radio jingle                  | I can program Kodu using<br>'When' and 'Do'<br>instructions                                               |
| 19 | I can make changes to improve my work                                       | I can give and follow an<br>algorithm using the<br>commands right 90 and<br>left 90 | I can manipulate shapes<br>and lines                                      | I can create and debug an algorithm with different colours                                        | I can research and plan<br>digital content for a radio<br>podcast                     | I can use tools and add<br>features to create an<br>original landscape in Kodu                            |
| 20 | I can add text to a<br>painting                                             | I can give, follow and complete an algorithm                                        | I can recognise effective<br>layout                                       | I can create and debug an algorithm to fill areas with colour                                     | I can use software to<br>create and present digital<br>content for a radio<br>podcast | I can analyse and<br>deconstruct code to work<br>out its purpose                                          |
| 21 | I can use a computer program to make a poster                               | I can use recognised<br>language in an algorithm                                    | I can combine text and images                                             | I can create and debug an algorithm to produce text                                               | I can design and record a persuasive radio advert for a product or a service          | I can program a character<br>to be controlled around a<br>custom track to reach a<br>goal                 |
| 22 | Creating a painting using skills learnt                                     | I can create, test and debug an algorithm                                           | I can lay out objects<br>effectively                                      | I can create and debug an algorithm to draw arcs                                                  | I can present and evaluate audio content                                              | I can program a character to follow an automatic path                                                     |
|    | Programming Toys                                                            | Programming Turtle Logo and Scratch                                                 | Internet Research                                                         | Animation                                                                                         | 3D Modelling                                                                          | Film making                                                                                               |
| 23 | E-Safety<br>Owning Creative work                                            | E-Safety<br>Rate and Review                                                         | E-Safety To safely send and receive emails                                | E-Safety<br>How to be a good digital<br>citizen                                                   | E-Safety<br>Secure passwords                                                          | I can identify how the<br>media play a powerful role<br>in shaping ideas about girls<br>and boys          |
| 24 | I can create instructions<br>using pictures                                 | I can create an algorithm<br>to move or rotate the<br>turtle                        | I can identify how word<br>order affects search<br>results                | I can describe early forms of animation before computers and how computers have made a difference | Draw 3D shapes.                                                                       | I can use appropriate<br>software and other tools<br>effectively to write a film<br>script                |
| 25 | I can say why it is<br>important to be precise<br>when writing an algorithm | I can create an algorithm<br>and use the repeat<br>command                          | I can explain how searches return results                                 | I can create a short<br>computer animation using<br>one or more moving stick<br>figures           | Add detail to 3D drawings                                                             | I can locate and check<br>appropriate digital<br>content, and provide<br>accurate crediting of<br>sources |
| 26 | I can write instructions to program a person like a computer                | I can create an algorithm and use the repeat and say command                        | I can identify the ways,<br>and investigate how, we<br>communicate online | I can create a recorded<br>animation involving a<br>number of moving                              | Add detail to 3D drawings                                                             | I can use digital recording<br>devices to film and import<br>into video editing software                  |

|    | T                                                    |                                                   |                                                   | 1 .                                              |                                                                                                    | Ī                                                  |
|----|------------------------------------------------------|---------------------------------------------------|---------------------------------------------------|--------------------------------------------------|----------------------------------------------------------------------------------------------------|----------------------------------------------------|
|    |                                                      |                                                   |                                                   | characters on a                                  |                                                                                                    |                                                    |
|    | T D D :                                              | T                                                 | The superior to the state of                      | background                                       | Add and mark to 1 to 25                                                                                                    | T and other                                        |
| 27 | I can program a Bee-Bot                              | I can create an algorithm                         | I can explain how to stay                         | I can structure specific                         | Add and manipulate 3D                                                                                                    | I can plan, conduct and                            |
|    | (or similar programmable                             | and use the green flag to                         | safe when communicating                           | timing of animations using                       | models                                                                                                    | import video interviews as                         |
|    | toy) to move                                         | start                                             | online                                            | a time slider                                    | Constant and a second and a second a second and a second and a second and a second and a second and a second and a second and a second and a second and a second and a second and a second and a second and a second and a second | part of a short film                               |
| 28 | I can debug a Bee-Bot (or similar programmable toy). | I can create an algorithm and use the commands to | I can explain why I need to be responsible online | I can use a camera to create a short stop motion | Create a complex 3D model                                                                                                    | I can use video editing software to create a short |
|    | similar programmable roy).                           | change the backdrop and                           | De l'esponsible online                            | animation film                                   |                                                                                                    | film                                               |
|    |                                                      | add sprites                                       |                                                   | drimation find                                   |                                                                                                    |                                                    |
| 29 | I can program a sequence                             | I can create an algorithm                         | Consolidating internet                            | I can analyse and evaluate                       | Create a 3D model of own                                                                                                    | I can use video editing                            |
| 29 | to make a Bee-Bot (or                                | and use the commands to                           | research                                          | software                                         | design                                                                                                    | software to turn a film                            |
|    | similar programmable toy)                            | change the backdrop and                           | . 3334. 311                                       | 33,                                              | assig                                                                                                    | project into a finished                            |
|    | move                                                 | add sprites                                       |                                                   |                                                  |                                                                                                    | movie and present it                               |
|    | Programming with                                     | Presentation Skills                               | Presentation Skills                               | Using and applying                               | Using and applying                                                                                                    | Using and applying                                 |
|    | Scratch Jr                                           |                                                   |                                                   | comy and applying                                | comy and applying                                                                                                    | comy and approxing                                 |
| 30 | E-Safety                                             | E-Safety                                          | E-Safety                                          | E-Safety                                         | E Safety                                                                                                    | I can apply my online                              |
| 30 | Staying SMART online                                 | Being Kind online                                 | To explore different ways                         | -• To create an online                           | fake images                                                                                                    | safety knowledge to my                             |
|    | Staying Switch online                                | Deing Kind Online                                 | children can communicate                          | safety superhero                                 | Tuke inages                                                                                                    | online activities                                  |
|    |                                                      |                                                   | online                                            | character - an engaging,                         |                                                                                                    | Chimic de HVIIIes                                  |
|    |                                                      |                                                   |                                                   | open-ended project for                           |                                                                                                    |                                                    |
|    |                                                      |                                                   |                                                   | pupils to apply the skills                       |                                                                                                    |                                                    |
|    |                                                      |                                                   |                                                   | they have developed by                           |                                                                                                    |                                                    |
|    |                                                      |                                                   |                                                   | working on other units                           |                                                                                                    |                                                    |
|    |                                                      |                                                   |                                                   | within the year group                            |                                                                                                    |                                                    |
| 31 | I can describe and use                               | I can use basic computer                          | I can plan a branching                            | Ongoing project                                  | Children research and plan                                                                                                    | Select, use and combine a                          |
|    | instructions to program a                            | skills•                                           | story                                             |                                                  | a new bedroom design.                                                                                                    | variety of software to                             |
|    | character                                            |                                                   |                                                   |                                                  |                                                                                                    | design and create a range                          |
|    |                                                      | I can use a folder                                |                                                   |                                                  | I can research and design                                                                                                    | of programs, systems and                           |
|    |                                                      |                                                   |                                                   |                                                  | a new bedroom using                                                                                                    | content that accomplish                            |
|    |                                                      |                                                   |                                                   |                                                  | appropriate software to                                                                                                    | given goals, including                             |
|    |                                                      |                                                   |                                                   |                                                  | create and present the                                                                                                    | collecting, analysing,                             |
|    |                                                      |                                                   |                                                   |                                                  | plans                                                                                                    | evaluating and presenting                          |
|    |                                                      |                                                   |                                                   |                                                  |                                                                                                    | data and information.                              |
|    |                                                      |                                                   |                                                   |                                                  |                                                                                                    | Children research and                              |
|    |                                                      |                                                   |                                                   |                                                  |                                                                                                    | design the content for a                           |
|    |                                                      |                                                   |                                                   |                                                  |                                                                                                    | new game using known                               |
|    |                                                      |                                                   |                                                   |                                                  |                                                                                                    | software, then plan a                              |
|    |                                                      |                                                   |                                                   |                                                  |                                                                                                    | launch for the game with a website or advert.      |
|    |                                                      |                                                   |                                                   |                                                  |                                                                                                    | I can design a new game,                           |
|    |                                                      |                                                   |                                                   |                                                  |                                                                                                    | using appropriate software                         |
|    |                                                      |                                                   |                                                   |                                                  |                                                                                                    | to present information and                         |
|    |                                                      |                                                   |                                                   |                                                  |                                                                                                    | advertise a product launch                         |
|    |                                                      |                                                   |                                                   |                                                  |                                                                                                    | advertise a product launch                         |

| 32 | I can program a character<br>to grow and shrink                                          | I can organise ideas for a presentation         | I can create slide<br>templates and organise<br>slides with hyperlinks | Ongoing project     | Ongoing project     | Ongoing project     |
|----|------------------------------------------------------------------------------------------|-------------------------------------------------|------------------------------------------------------------------------|---------------------|---------------------|---------------------|
| 33 | I can use instructions to<br>make characters move at<br>different speeds and<br>distance | I can create a simple presentation with text    | I can add theme,<br>transitions and animation<br>to a presentation     | Ongoing project     | Ongoing project     | Ongoing project     |
| 34 | I can use a repeat instruction to make a sequence of instructions run more than once     | I can add and format an<br>image                | I can use action settings                                              | Ongoing project     | Ongoing project     | Ongoing project     |
| 35 | I can create programs<br>that play a recorded sound                                      | I can reorder slides and present a presentation | I can insert audio and video                                           | Ongoing project     | Ongoing project     | Ongoing project     |
| 36 | I can create programs with<br>a sequence of linked<br>instructions                       | I can search and print                          | I can evaluate slide layout and make improvements                      | Ongoing project     | Ongoing project     | Ongoing project     |
| 37 | Using and Applying                                                                       | Using and Applying                              | Using and Applying                                                     | Ongoing project     | Ongoing project     | Ongoing project     |
| 38 | Using and Applying                                                                       | Using and Applying                              | Using and Applying                                                     | Present their plans | Present their plans | Present their plans |
| 39 | Using and Applying                                                                       | Using and Applying                              | Using and Applying                                                     | Present their plans | Present their plans | Present their plans |